#### **Keepvid Pro Registration Code And Email !!EXCLUSIVE!!**

Keepvid is one of the best live streaming websites where you can live stream from any device. You can live stream from any device from IOS, Android, PC/laptop, smart TV, Apple TV etc. How To Crack Keepvid For Lifetime Free? There are many sites where you can crack the website and get all the premium features for free. You can also get additional features from keepvid for free. It is a premium website where you can get all the latest HD TV shows and many more with the help of the premium features. You can also record your live streams and upload videos from other devices. It is also a great way to earn money online. Keepvid Pro License Key Let's Start. 1. Open keepvid pro by typing keepvid.com on your browser. 2. You will see the screen like this. 3. Click on "account" for sign in. 4. Fillup the required fields and then click on sign in. Now, you are in the main page. 5. Now, we will select the type of membership where you can buy the subscription for lifetime with the help of the registration code. 6. There are four types of membership which are (a) FREE (b) PRO (Free) (c) PREMIUM (Not free) (d) LIFETIME (Here, we are choosing lifetime) 7. Now enter the voucher code, which you received in the mail. After entering the code, click on create account. Keepvid Pro Key Gen Informer 8. Now, click on "PLATINUM" (Premium) 9. Now, you will see the complete information regarding your membership. On the left side of the screen, you will see the payment options. We have marked the "Keepvid Lifetime" button which means we have completed the payment. 10. Please wait for few minutes for the process. 11. Keepvid Pro Crack will be generated in the same folder. 12. Copy the keepvid pro crack from that folder and paste it to the application. 13. After that, download keepvid from playstore. Now, launch the download and start using the application. Keepvid Pro Crack About Me i'm working for a website, i have plenty of experiences in projects, we are providing website like Blog, Food, Music, News, Technology and others. We are here to

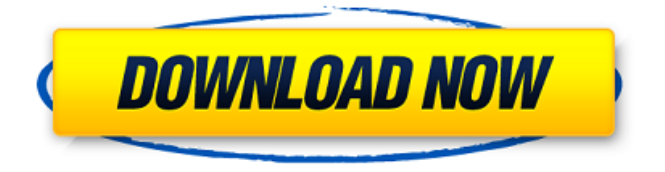

**Keepvid Pro Registration Code And Email**

# Download the crack and open it up and then rename the program to keepvid.exe Renaming it may have killed the program. If that doesnt

work then you will have to re-install it. Click on the installation file and then run the program Enter the registration code Click on the keepvid.exe file and make sure that you click on "launch" or "install" This program is free to use if you do not have the key. This will work on a

limited number of files. If you would like to share this with your friends or in case there is an error in this program, it is available in the comments section below or you can send me a PM and I will be happy to help you.module multipart client ! Real API

is defined in http client.api. ! Real API is used only when running C client which uses the ! real networking code instead of the testnet API. ! We have a wrapper module to make Real API testable and may be ! removed once all testcases are ported to

# use Real API. ! \$Id: ! REAL API version ! ---------- ! multipart client exports the main API. export module multipart client ! -------------------- ! API parameters ! --------- ! search path  $=$  NULL ! - if you want to use default cache, you need to set this to NULL ! - if you want

to use memory cache, set to NULL for no caching ! if you want to use file cache, use the path name ! - you can use all three parameters, if you want to use all caches. ! If default cache path is not set, the default is memory cache. ! - "memory" is a very

simple cache, you need to

kill the process ! to make it release the memory. ! - "file" is a real file storage. ! - you need to provide an absolute path to it. ! - this is never removed. ! - WARNING: using a cache file is not recommended, ! as it is not cleaned up automatically. ! - see "man multipart cache me

### mory handler" for details. ! - WARNING: using a cache 6d1f23a050

[https://www.vakantiehuiswinkel.nl/assassins-creed-origins-the-hidden-ones-activation-code](https://www.vakantiehuiswinkel.nl/assassins-creed-origins-the-hidden-ones-activation-code-and-serial-number/)[and-serial-number/](https://www.vakantiehuiswinkel.nl/assassins-creed-origins-the-hidden-ones-activation-code-and-serial-number/) <https://tvlms.com/wp-content/uploads/2022/09/bensnic.pdf> [https://teenmemorywall.com/dell-windows-server-2012-foundation-rok-14-\\_hot\\_/](https://teenmemorywall.com/dell-windows-server-2012-foundation-rok-14-_hot_/) [https://loskutbox.ru/wp-content/uploads/2022/09/ufed\\_physical\\_analyzer\\_keygen\\_31.pdf](https://loskutbox.ru/wp-content/uploads/2022/09/ufed_physical_analyzer_keygen_31.pdf) <https://tcv-jh.cz/advert/textronics-deskpro-utorrent/> [https://stepmomson.com/wp-content/uploads/2022/09/Autodesk\\_3ds\\_Max\\_Highly\\_Compres](https://stepmomson.com/wp-content/uploads/2022/09/Autodesk_3ds_Max_Highly_Compressed_Torrent_Extra_Quality.pdf) sed Torrent Extra Quality.pdf <http://travelfamilynetwork.com/?p=62573> https://mahoganyrevue.com/advert/dexter-8-temporada-download-720p-\_hot\_\_/ <https://farmaciacortesi.it/arcana-heart-3-lovemax-sixstars-v1-08-darksiders/> <http://freemall.jp/patched-autoplay-media-studio-v8-0-4-0-retail-serial-2.html> [https://bbqottawa.club/2022/09/09/iboot-26-iso-free-\\_top\\_-download/](https://bbqottawa.club/2022/09/09/iboot-26-iso-free-_top_-download/) [https://www.cnaclassnorthernva.com/wp](https://www.cnaclassnorthernva.com/wp-content/uploads/2022/09/x_force_keygen_AutoCAD_Mobile_2010_crack.pdf)[content/uploads/2022/09/x\\_force\\_keygen\\_AutoCAD\\_Mobile\\_2010\\_crack.pdf](https://www.cnaclassnorthernva.com/wp-content/uploads/2022/09/x_force_keygen_AutoCAD_Mobile_2010_crack.pdf) [https://copasulassessoria.com.br/advert/citroen-service-documentation](https://copasulassessoria.com.br/advert/citroen-service-documentation-backup-2007-install/)[backup-2007-install/](https://copasulassessoria.com.br/advert/citroen-service-documentation-backup-2007-install/) [https://www.iroschool.org/wp](https://www.iroschool.org/wp-content/uploads/2022/09/Intel_Anti_Theft_Password_Crack__FREE.pdf)[content/uploads/2022/09/Intel\\_Anti\\_Theft\\_Password\\_Crack\\_\\_FREE.pdf](https://www.iroschool.org/wp-content/uploads/2022/09/Intel_Anti_Theft_Password_Crack__FREE.pdf) <https://elektrobest.de/wp-content/uploads/2022/09/viviwend.pdf> [https://www.hradkacov.cz/wp](https://www.hradkacov.cz/wp-content/uploads/2022/09/Red_Alert_2_Yuris_Revenge_Full_Version_47_BETTER.pdf)[content/uploads/2022/09/Red\\_Alert\\_2\\_Yuris\\_Revenge\\_Full\\_Version\\_47\\_BETTER.pdf](https://www.hradkacov.cz/wp-content/uploads/2022/09/Red_Alert_2_Yuris_Revenge_Full_Version_47_BETTER.pdf) <http://walter-c-uhler.com/?p=40155> <https://slitetitle.com/taken-2-download-dvdrip-in-hindi-dubbed-hot/>

#### [https://verycheapcars.co.zw/advert/kodak-digital-roc-pro-210-photoshop](https://verycheapcars.co.zw/advert/kodak-digital-roc-pro-210-photoshop-plugincrack-_hot_-2/)[plugincrack-\\_hot\\_-2/](https://verycheapcars.co.zw/advert/kodak-digital-roc-pro-210-photoshop-plugincrack-_hot_-2/) [https://buyfitnessequipments.com/2022/09/09/hd-qatil-chandalini-movies-1080p-download](https://buyfitnessequipments.com/2022/09/09/hd-qatil-chandalini-movies-1080p-download-new/)[new/](https://buyfitnessequipments.com/2022/09/09/hd-qatil-chandalini-movies-1080p-download-new/)